# **FACER-FACULDADE DE CIÊNCIAS E EDUCAÇÃO DE RUBIATABA CURSO DE ADMINISTRAÇÃO DE EMPRESAS**

**WASHINGTON RIBEIRO DE ALMEIDA**

# **PLANO DE NEGÓCIO: CRIAÇÃO DA EMPRESA IMPACTO VISUAL NA CIDADE DE CERES**

# **FACER-FACULDADE DE CIÊNCIAS E EDUCAÇÃO DE RUBIATABA CURSO DE ADMINISTRAÇÃO DE EMPRESAS**

# **WASHINGTON RIBEIRO DE ALMEIDA**

# **PLANO DE NEGÓCIO: CRIAÇÃO DA EMPRESA IMPACTO VISUAL NA CIDADE DE CERES**

Trabalho de Curso submetido à Faculdade de Ciências e Educação de Rubiataba – FACER, como parte dos requisitos necessários para a obtenção do Grau de Bacharel em Administração. Sob a orientação do Professor Claudio Kobayashi.

#### **WASHINGTON RIBEIRO DE ALMEIDA**

### **Título: CRIAÇÃO DA EMPRESA IMPACTO VISUAL NA CIDADE DE CERES**

Trabalho de Curso submetido à Faculdade de Ciências e Educação de Rubiataba – FACER, como parte dos requisitos necessários para a obtenção do Grau de Bacharel em Administração.

Cláudio Kobayashi Especialista em Agronegócio

Marco Antônio Pereira de Abreu Mestre em Ecologia e Produção Sustentável

Marco Antônio de Carvalho Mestre em Administração

**Rubiataba, 13 de janeiro de 2009**

# **FICHA CATALOGRÁFICA**

Almeida, Washington Ribeiro de

 Criação da empresa impacto visual na cidade de Ceres/ Washington Ribeiro de Almeida – Rubiataba - GO: FACER- Faculdade de Ciências e Educação de Rubiataba, 2008.

57f.

Orientador: Cláudio Roberto Kobayashi (Especialista)

 Monografia (Graduação) FACER- Faculdade de Ciências e Educação de Rubiataba. Curso de Graduação em Administração de Empresas.

Bibliografia.

 1. Empreendedorismo. 2. Viabilidade financeira 3. Plano de negócio I. FACER-Faculdade de Ciências e Educação de Rubiataba. Curso de Graduação em Administração de Empresas. II. Título.

#### **CDU65..012.45(817.3)**

Elaborada pela biblioteconomista Célia Romano do Amaral Mariano – CRB/1-1528

# **LISTA DE QUADROS**

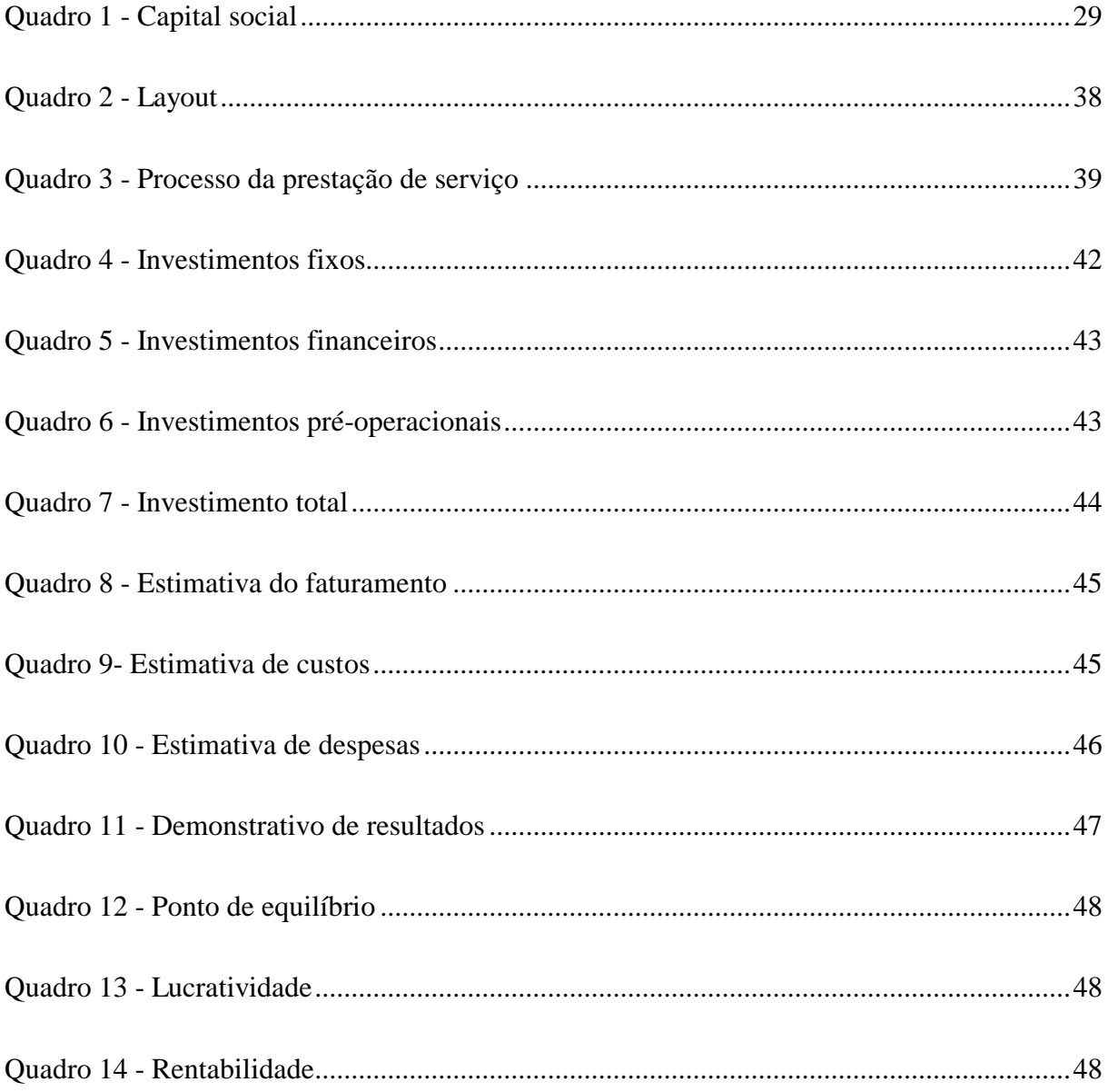

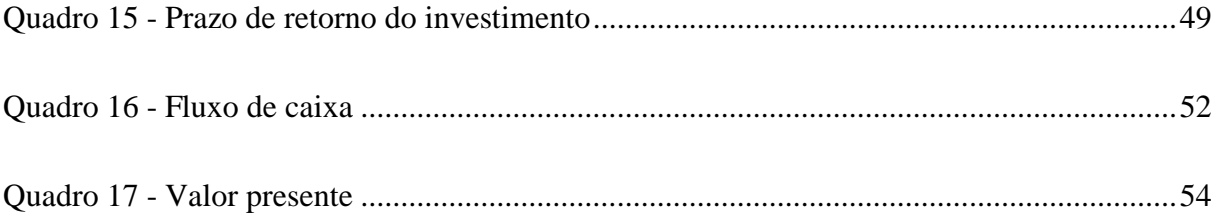

# **LISTA DE ABREVIATURAS E SIGLAS**

- CPF Cadastro de Pessoa Física
- CNPJ Cadastro Nacional de Pessoa Jurídica
- Go Goiás
- INSS Instituto Nacional Seguridade Social
- MBA Master Bussiness Administration
- TIR Taxa Interna de Retorno
- TMA Taxa Mínima de Atratividade
- VP Valor Presente
- VPL Valor Presente Liquido

### **RESUMO**

O objetivo deste trabalho é montar um Plano de Negócio para a abertura da empresa Impacto Visual que agirá no ramo de impressão digital. A empresa Impacto Visual será localizada na cidade de Ceres; os principais clientes são ficticiamente as pessoas jurídicas; a atuação da firma abrangerá impressão de fachadas, banners e adesivos. Os serviços prestados terão uma qualidade superior a de seus concorrentes, pois a empresa utilizará apenas materiais de primeira linha, objetivando atrair os clientes do mercado. Neste projeto fez-se um estudo detalhado sobre os custos e despesas de uma empresa de impressão digital. Além disso, também foi feito um estudo para se saber quanto era o preço de tal serviço no mercado regional. Outro tema abordado foi a demanda no mercado para serviço nesta área, pois só por meio disso é que se pode chegar à estimativa de faturamento da empresa. No projeto financeiro, foram utilizados vários índices e ferramentas financeiras como o fluxo de caixa e o demonstrativo de caixa para se analisar a viabilidade financeira da empresa. Então, conclui-se com este projeto, que e a abertura da empresa Impacto Visual é viável, porque ela terá capacidade de competir com seus concorrentes, e também terá um bom faturamento. Outro fator importante é o retorno do capital investido em pouco mais de dois anos. Tais fatores, entre outros, tornam o plano de negócio viável!

Palavras-chave: Plano de Negócio, qualidade, serviços, cliente.

## **ABSTRACT**

The aim of this report is a business plan to start a company called Impacto Visual, which will be a digital printer company and it will be located in Ceres-GO.The customers will be lawpeople and the company will produce banners, ploters and stickers.The most difference of the service will be the superior quality used in its products: good materials and high technology. All of these will offer to the customer a high level of service made. In this project we did a hard study about expenses necessary to start a company and how it is acceptable in the market..

Another subject studied was about the professionals to act in the company, because just with these facts, we will have a great view of all the expenses needed. In the finacial project we used specific tools and numbers as: demonstrative cash control.The goal was know more about the real possibility and viability of a digital printer company.We noticed that is possible start a company because it will be competitive in the market and it can become profitable. And the capital invested will be positive at least in two years so it is totally successful to start

a company like this.

Key words: business plan, quality, service, customer.

# **SUMÁRIO**

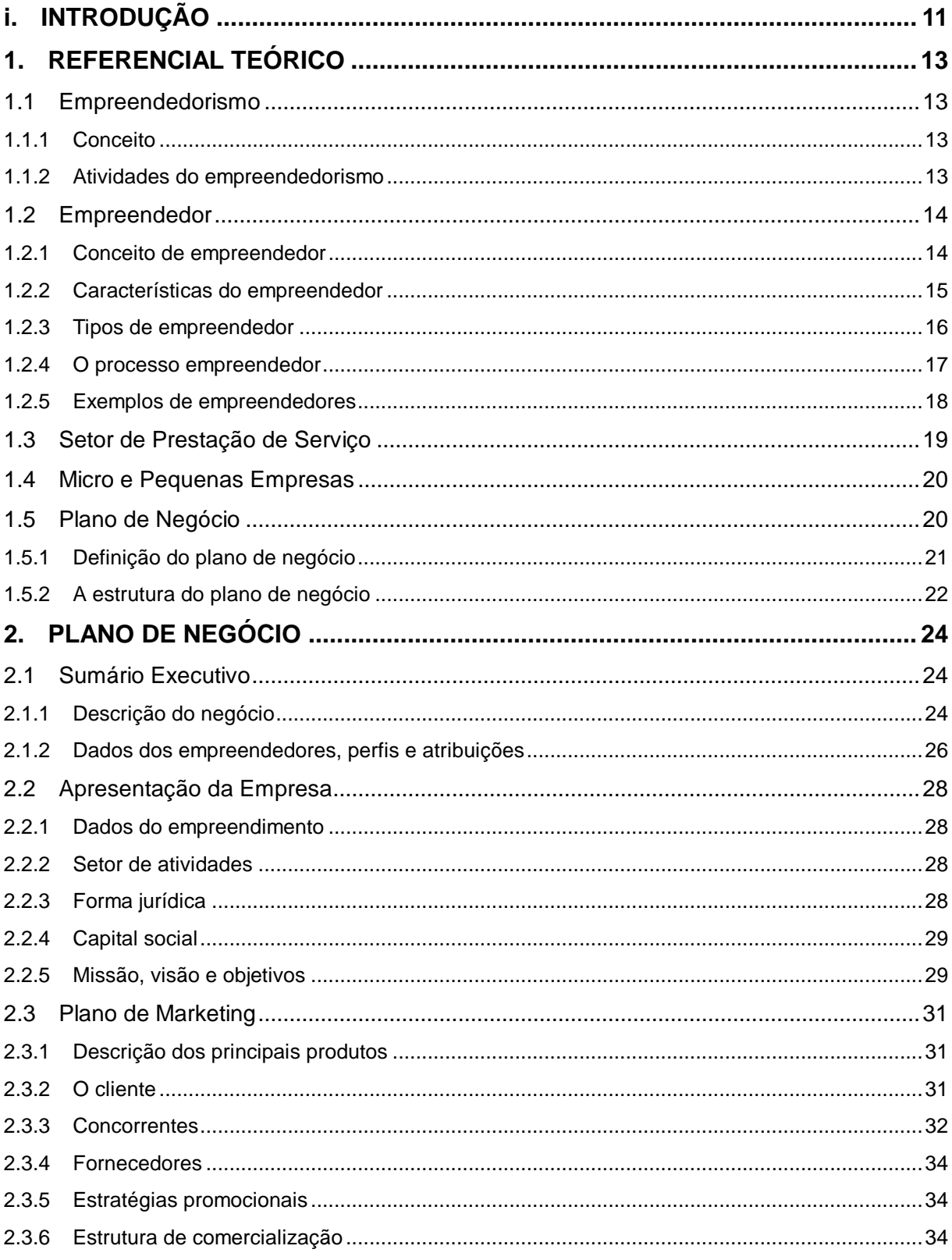

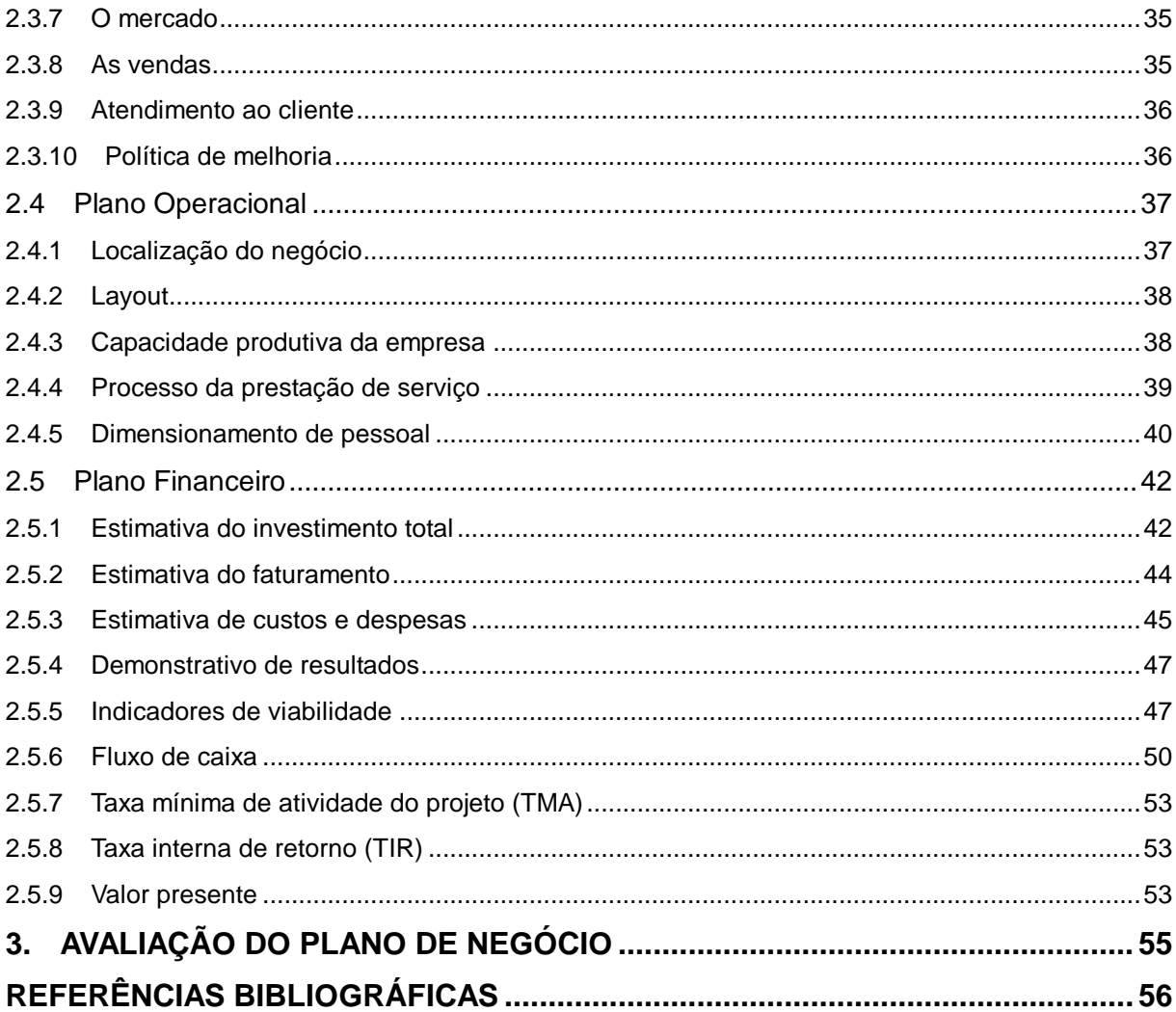

## <span id="page-12-0"></span>**I. INTRODUÇÃO**

Este é um Trabalho de Conclusão de Curso apresentado no formato de plano de negócio.

Neste trabalho será apresentado o plano de negócios da empresa Impacto Visual; uma empresa do ramo de impressão digital. Dentro desse plano serão analisados vários itens como: quem são os clientes da empresa; os principais concorrentes; os produtos oferecidos; o mercado onde a empresa vai entrar; sua capacidade produtiva; a necessidade de funcionários; o investimento estimado total, sua lucratividade; seus custos e despesas; o lucro liquido esperado entre vários outros. Tudo isso será para mostrar a viabilidade do projeto.

Este plano de negócio é composto por 3 capítulos.

No capitulo 1 mostra-se o referencial teórico do projeto, fala-se sobre o empreendedor, o mercado de serviço, sobre as micro e pequenas empresas e sobre o plano de negócios segundo a visão dos autores.

No capitulo 2 mostra-se o plano de negócio em si; discorre-se sobre o plano executivo, o plano de marketing, o plano operacional e o plano financeiro da empresa.

No capitulo 3 mostra-se a avaliação do plano de negócio, as conclusões se ele é viável ou não.

#### **OBJETIVOS**

#### GERAL:

Obter conhecimentos necessários para viabilizar a abertura de uma empresa de impressão digital. Após ser atingido este objetivo, pretende-se usar o conhecimento para se abrir a empresa Impacto Visual da melhor forma possível.

#### ESPECIFICOS:

Os objetivos específicos são os quais pretende-se atingir a fim de tornar viável o objetivo geral.

Os objetivos específicos deste projeto são estes:

- Identificar e traçar um perfil dos clientes da empresa.
- Identificar a capacidade produtiva da empresa.
- Quantificar o capital necessário para a abertura da empresa.
- Avaliar os indicadores financeiros e viabilidade.

#### JUSTIFICATIVA

O plano de negócio foi escolhido como trabalho de conclusão de curso porque o autor tinha vontade de abrir a sua própria empresa e viu ai uma oportunidade de aprender com este trabalho a melhor forma de se abrir uma empresa.

## <span id="page-14-0"></span>**1. REFERENCIAL TEÓRICO**

### <span id="page-14-1"></span>**1.1 Empreendedorismo**

### <span id="page-14-2"></span>1.1.1 Conceito

Empreendedorismo são os estudos realizados sobre o empreendedor. Existem vários autores que conceituam o empreendedorismo e cada um tem o seu próprio conceito, aqui citaremos alguns destes conceitos.

Para Dolabela (1999, p.43), "empreendedorismo são os estudos relativos ao empreendedor, seu perfil, suas origens, seu sistema de atividade, seu universo de atuação".

Já segundo o site www.administradores.com.br (2008) "empreendedorismo é ousar, transformar, descobrir novas vidas em cima de produtos que já existem. É sonhar para frente, dar função e vida a produtos antigos. Enfim, empreendedorismo é provocar o futuro, reunir experiências e ousadias, ir além do tradicional".

#### <span id="page-14-3"></span>1.1.2 Atividades do empreendedorismo

É muito importante saber sobre as atividades do empreendedorismo, para conhecer a sua importância para os empreendedores e as outras pessoas que serão beneficiadas. A seguir, algumas dessas atividades.

#### Segundo Dolabela (1999, p.46-47), são atividades do empreendedorismo:

• A disseminação da cultura empreendedora no sistema de ensino formal em todos os níveis;

• A disseminação da cultura empreendedora e o apoio à ação empreendedora entre grupos sociais;

• O empreendedorismo comunitário, em que sociedades desfavorecidas se articulam para enfrentar a adversidade;

• A sensibilização das forças da sociedade para a importância do empreendedorismo e da pequena empresa;

• A geração do auto-emprego;

• A criação de empresas;

• A identificação; criação e busca de oportunidades para empresas existentes e novas;

• O financiamento de organizações emergentes e daquelas ameaçadas de desaparecimento;

• O intra-empreendedorismo ou estudo do papel do empreendedorismo em grandes organizações;

• A promoção do desenvolvimento econômico local;

• A concepção e a doção de políticas públicas de apoio e suporte à criação de empresas, abrangendo práticas econômicas, legais, tributárias, de financiamento etc.;

• O estabelecimento de redes de relações com universidades e com todas as forças sociais.

Assim sendo, através das atividades do empreendedorismo citadas por Dolabela podemos entender o quanto o empreendedorismo é importante tanto para os empreendedores quanto para as outras pessoas.

#### <span id="page-15-0"></span>**1.2 Empreendedor**

#### <span id="page-15-1"></span>1.2.1 Conceito de empreendedor

Existem vários autores que falam sobre o conceito de empreendedor e cada um deles tem o seu conceito próprio de empreendedor. Basicamente, empreendedor é aquele que tem coragem de abrir o seu próprio negócio e lutar para que ele dê certo, mas como dito, há vários conceitos de empreendedor citados por autores diversos, por isso serão citadas aqui algumas definições para um melhor entendimento deste conceito.

Para Dornelas (2007, p.8), "o empreendedor é aquele que faz acontecer, se antecipa aos fatos e tem uma visão futura da organização."

Já Dolabela (1999, p. 43), conceitua o empreendedor "como aquele que se dedica a geração de riquezas, seja na transformação de conhecimentos em produtos ou serviços, na geração do próprio conhecimento ou na inovação em áreas como marketing, produção, entre outras".

Chiavenato (2004, p.3) já tem um conceito diferente dos outros autores, para ele o "empreendedor é a pessoa que inicia e/ou opera um negócio para realizar uma idéia ou projeto pessoal assumindo riscos e responsabilidades e inovando continuamente".

Cada um dos autores tem um conceito diferente de empreendedor. Chiavenato diz que o empreendedor é quem inicia uma empresa; Dolabela afirma que o empreendedor é quem se dedica a geração de riqueza; e Dornelas por sua vez, sustenta que o empreendedor é aquele que faz acontecer, isto é, aquele que cria a empresa e a faz prosperar. Existem ainda vários outros conceitos para empreendedor.

#### <span id="page-16-0"></span>1.2.2 Características do empreendedor

As pessoas empreendedoras têm várias características que as diferenciam das outras, por isso é importante entendermos quais são estas características para podermos saber se nos enquadramos ou não como pessoas empreendedoras. Existem vários autores que falam sobre as características de um empreendedor, aqui serão citados alguns destes autores e as características que cada um define.

Para Bernadi (2007, p.8), o empreendedor tem características típicas de personalidade que são: "senso de oportunidade; dominância; agressividade e energia para realizar; autoconfiança; otimismo; dinamismo; independência; persistência; flexibilidade e Resistência a frustrações; criatividade/ propensão ao risco; liderança carismática; habilidade de equilibrar "sonho" e realização; habilidade de relacionamento".

Já para Chiavenato (2005, p.5), um empreendedor "é a pessoa que consegue fazer as coisas acontecerem, pois é dotado de sensibilidade para os negócios, tino financeiro e capacidade de identificar oportunidades".

Estas foram apenas algumas características citadas por estes autores, porém, há muitas outras características que distinguem uma pessoa empreendedora.

#### <span id="page-17-0"></span>1.2.3 Tipos de empreendedor

Segundo Dornelas (2007), existem oito tipos de empreendedores:

a) empreendedor nato (mitológico); é aquele empreendedor que começa a trabalhar muito jovem e adquire habilidade de negociação e de vendas, ele é visionário, otimista, está à frente do seu tempo e compromete-se 100% para realizar seus sonhos;

b) empreendedor que aprende (inesperado); é aquele empreendedor que, quando menos esperava, se deparou com uma oportunidade de negócio e tomou a decisão de mudar o que fazia na vida para se dedicar ao negócio próprio. Este tipo de empreendedor é aquele que tem que aprender a lidar com as novas situações e ele se envolve em todas as atividades de seu próprio negócio;

c) empreendedor serial (cria novos negócios); é aquele empreendedor que não se contenta em criar um negócio e ficar à frente dele até que se torne uma grande corporação, ele está sempre em busca de adrenalina e dos desafios que envolvem a criação de algo novo. Esse tipo de empreendedor quando conclui um desafio, precisa de outro para se manter motivado. Sua principal habilidade é acreditar nas oportunidades e não descansar enquanto não as vir implementadas;

d) empreendedor corporativo; geralmente são executivos muito competentes, com capacidade gerencial e conhecimento de ferramentas administrativas, estão sempre de olho nos resultados para crescer no mercado corporativo. São hábeis comunicadores e vendedores de suas idéias, eles desenvolvem o seu networking dentro e fora da organização.

e) empreendedor social; é o empreendedor que tem como missão de vida construir um mundo melhor para as pessoas. Ele tem um grande desejo de mudar o mundo criando oportunidades para aqueles que não têm acesso a elas. Este tipo de empreendedor e o único tipo de empreendedor que não busca desenvolver um patrimônio financeiro.

f) empreendedor por necessidade; é o empreendedor que cria o próprio negócio por não restar outra opção a não ser trabalhar por conta própria. Geralmente este tipo de empreendedor se envolve em negócios informais, desenvolvendo tarefas simples, prestando serviços e conseguindo como resultado pouco retorno financeiro. Suas iniciativas são simples, pouco inovadoras, geralmente não contribuem com impostos e outras taxas.

g) empreendedor herdeiro (sucessão familiar); é aquele empreendedor que herdou o empreendimento, este tipo de empreendedor recebe logo cedo a missão de levar à frente o legado de sua família. O empreendedor herdeiro aprende a arte de empreender com exemplos da família, e geralmente segue seus passos. Mais recentemente, os próprios herdeiros e suas famílias, preocupados com o futuro de seus negócios, têm optado por buscar mais apoio externo através de cursos de especialização, MBA, programas especiais voltados para empresas familiares, com o objetivo de não tomar decisões apenas com base na experiência e na história de sucesso das gerações anteriores.

h) "normal" (planejado); o empreendedor normal é aquele que busca minimizar riscos, que se preocupa com os próximos passos do negócio, que tem uma visão de futuro clara e que trabalha em função de metas, é o empreendedor aqui definido como normal ou planejado.

#### <span id="page-18-0"></span>1.2.4 O processo empreendedor

É muito importante para um empreendedor conhecer todo o processo empreendedor para que possa analisá-lo, e assim chegar à melhor forma de fazer o seu empreendimento.

Segundo Chiavenato (2004, p.19-20), o processo empreendedor abrange todas as atividades, as funções e as ações relacionadas com a criação de uma nova empresa.

Primeiro o empreendedorismo envolve o processo de criação de algo novo, que tenha valor e seja valorizado pelo mercado.

Segundo o empreendedorismo exige devoção, comprometimento de tempo e esforço para que o novo negócio possa transformar-se em realidade e crescer.

Terceiro o empreendedorismo requer ousadia, assunção de riscos calculados e decisões críticas, além de tolerância com possíveis tropeços, erros ou insucessos.

#### O processo empreendedor requer seis passos que são:

1. identificação e desenvolvimento de uma oportunidade na forma de visão;

2. validação e criação de um conceito de negócio e estratégias que ajudem a alcançar essa visão por meio de criação, aquisição, franquia etc.;

3. captação dos recursos necessários para implementar o conceito, ou seja, talentos, tecnologias, capitais e crédito, equipamentos etc.;

4. implementação do conceito empresarial ou do empreendimento para fazê-lo começar a trabalhar;

5. captura da oportunidade por meio do início e crescimento do negócio;

6. extensão do crescimento do negócio por meio da atividade empreendedora sustentada.

Um empreendedor que tenha o conhecimento sobre o processo empreendedor tem mais chance de que o seu negócio dê certo do que um que não conhece o processo, isto porque quem conhece o processo empreendedor sabe o que é necessário ser feito para que sua empresa seja bem sucedida. Então todo empreendedor deve antes de iniciar seu negócio adquirir conhecimento sobre o processo empreendedor, isto para que consiga abrir sua empresa e se manter no mercado.

#### <span id="page-19-0"></span>1.2.5 Exemplos de empreendedores

 Existem vários exemplos de empreendedores nos dias atuais, neste texto serão citados alguns.

Dolabela (1999, p.69) considera como exemplos de empreendedores:

de valores adicionais.

Um indivíduo que cria uma empresa, qualquer que seja; • Uma pessoa que compra uma empresa e introduz inovações, assumindo riscos, seja na forma de administrar, vender, fabricar, distribuir ou de fazer propaganda dos seus produtos e- ou serviços, agregando novos valores; • Um empregado que introduz inovações em uma organização, provocando o

Um grande exemplo de empreendedor de sucesso nos dias de hoje citado por AWAD, 2003 é o empreendedor Samuel Klein que saiu da Polônia com sua família com pouco dinheiro, e veio para o Brasil e aqui começou a trabalhar como mascate vendendo de

porta em porta e hoje ele é dono de uma das maiores redes de lojas de móveis do Brasil, as Casas Bahia, isto por ele ter sempre trabalhado muito, sempre ter buscado atender aos seus clientes da melhor forma possível dando prazo para os pagamentos. Ele é um excelente negociador tanto na compra como na venda de seus produtos, isto foi muito importante para que ele chegasse onde está hoje.

De acordo com o que foi exposto até aqui podemos classificar o empreendedor da Impacto Visual como um indivíduo que cria uma empresa, razão pela qual ele também é um exemplo de empreendedor porque está iniciando o seu próprio negócio.

#### <span id="page-20-0"></span>**1.3 Setor de Prestação de Serviço**

O setor de prestação de serviços é um setor que cresce muito no país, já que as empresas não são capazes de se auto- suprir de todas as suas necessidades e por isso sempre estão em busca de empresas que as auxiliem. Dessa forma, as prestadoras de serviços fazem para elas alguns tipos de serviços dos quais necessitam como montagem de fachadas, envelopamento de veículos da firma etc.

Alguns autores falam sobre o setor de serviços. A seguir, algumas colocações desses autores a esse respeito.

Segundo Fitzsimmons e Fitzsimmons (2005, P.29), os serviços estão no centro da atividade econômica de qualquer sociedade.

> Em uma economia industrial, empresas especializadas podem prestar serviços a empresas de manufatura de forma mais barata e eficiente do que as próprias empresas de manufatura poderiam prestar a si próprias. Assim, é cada vez mais comum que atividades como publicidade, consultoria e outros ramos de serviços sejam fornecidas ao setor de manufatura por empresas de serviços.

O setor de serviço representa mais de 40% das micro e pequenas empresas, conferindo-lhes uma expansão da ordem de 28% do ano 2000 a 2004, gerando aproximadamente 9% do PIB e 13% da massa salarial brasileira, ocupando quase 9 milhões de pessoas. (MICRO E PEQUENAS EMPRESAS, 2008)

#### <span id="page-21-0"></span>**1.4 Micro e Pequenas Empresas**

As micro e pequenas empresas são muito importantes na economia brasileira já que são a maior parte das empresas. Falaremos um pouco sobre as micro e pequenas empresas e sobre o ponto de vista de alguns autores demonstrando sua importância.

Segundo Koteski (2008), "as micro e pequenas empresas são um dos principais pilares de sustentação da economia brasileira, quer pela sua enorme capacidade geradora de empregos, quer pelo infindável número de estabelecimentos desconcentrados".

As micro e pequenas empresas representam 25% do Produto Interno Bruto, e geram 14 milhões de empregos, também constituem 99% dos estabelecimentos formais existentes, e ainda respondem por 99,8 % das empresas que são criadas a cada ano.

Vários fatores contribuem para a crescente participação das micro e pequenas empresas na economia brasileira:

> • Estudo elaborado pelo Banco Nacional de Desenvolvimento Econômico e Social (BNDES) mostra que parte da proliferação dos pequenos empreendimentos é resultado da globalização, já que este fenômeno exige que as grandes empresas, ao buscarem uma maior eficiência, terceirizem as atividades de apoio ao negocio principal;

> • Absorção de mão-de-obra demitida das grandes empresas em decorrência de avanços tecnológicos;

> • Constatação de gradual redução nas taxas de mortalidade de micro e pequenos estabelecimentos e uma expressiva taxa de natalidade de micronegócios;

> • Estruturas flexíveis que permitem responder melhor e mais rapidamente às crises econômicas;

> • Exigência da modernidade, que requer empresas mais enxutas, menores e com maior índice de produtividade;

> • Espírito empreendedor do brasileiro: o país está em sexto lugar entre os 31 países mais empreendedores do mundo, segundo pesquisa da Global Entrepreneurship Monitor (GEM).

#### <span id="page-21-1"></span>**1.5 Plano de Negócio**

O plano de negócio é uma ferramenta muito importante para um empreendedor que quer começar seu próprio negócio, ele é semelhante a um roteiro que o empreendedor deve

seguir para se evitar riscos no seu empreendimento, esta é uma das várias razões que justificam um plano de negócio.

> Existem várias razões para justificar o desenvolvimento de um plano de negócios profissional e competente, não somente ao iniciar um negócio, que é um imperativo, mas também como uma boa prática de gestão no desenvolvimento da empresa, seja para revisar periodicamente o atual modelo de negócio, seja para projetos estratégicos específicos ou para estabelecer e avaliar as premissas fundamentais ao desenvolvimento do negócio (BERNARDI, 2007, p.3).

O desenvolvimento de um plano de negócio é muito importante para um empreendimento porque ele leva o empreendedor a se focar em estudar a fundo o empreendimento e ver a melhor forma de fazer o empreendimento.

> O desenvolvimento do plano de negócios conduz e obriga o empreendedor ou o empresário a concentrar-se na análise do ambiente de negócios, nos objetivos nas estratégias, nas competências, na estrutura, na organização, nos investimentos e nos recursos necessários, bem como no estudo da viabilidade do modelo do negócio (BERNARDI, 2007, p. 4).

<span id="page-22-0"></span>1.5.1 Definição do plano de negócio

O plano de negócio pode ser definido como um projeto de viabilidade de um empreendimento. Nele constam todas as informações sobre o empreendimento, seus riscos e oportunidades. O plano de negócios no geral é uma ferramenta muito importante para os empreendedores, porque auxilia o empreendedor a analisar a melhor forma de criar o seu empreendimento.

> O plano de negócio é um conjunto de dados e informações sobre o futuro empreendimento, que define suas principais características e condições para proporcionar uma análise da sua viabilidade e dos seus riscos bem como para facilitar sua implantação (CHIAVENATO, 2005, P.128).

#### <span id="page-23-0"></span>1.5.2 A estrutura do plano de negócio

O plano de negócio é composto pelo sumário executivo, plano de marketing, plano operacional, e pelo plano financeiro. Todas as partes de um plano de negócio são muito importantes, pois cada uma delas nos dá uma importante informação sobre o empreendimento.

#### 1.5.2.1 O sumário executivo

O sumario executivo é um resumo do plano de negócio. Nele é tratado um resumo sobre os principais tópicos do plano de negócios.

O sumário executivo "trata-se de um resumo introdutório dos principais pontos do plano de negócio que demonstram sinteticamente os objetivos, as estratégias e os resultados esperados" (BERNARDI, 2007, p123).

#### 1.5.2.2 O plano de marketing

O plano de marketing é uma parte muito importante de um plano de negócios, é ele que dá ao empreendedor as informações sobre o tipo de cliente do mercado onde ele pretende entrar. O plano de marketing dá várias informações importantes sobre a empresa como, o mercado em que ele está entrando, os seus fornecedores, e os seus concorrentes entre outras informações.

> Um bom plano de marketing é ponto crítico e vital ao projeto, pois dele derivam todas as projeções subseqüentes, demonstrando os dados e subsídios necessários à sustentação do modelo de negócios e as informações pertinentes que irão compor o plano de negócios em suas partes específicas (BERNARDI, 2007, p.121).

#### 1.5.2.3 O plano operacional

O plano operacional é outra parte relevante no plano de negócio, é ele que vai mostrar para o empreendedor o que ele vai necessitar de estrutura física, maquinário, e a necessidade de pessoal da empresa, entre várias outras informações importantes sobre a parte operacional da empresa.

#### 1.5.2.4 O plano financeiro

O plano financeiro é a parte do plano de negócio que trata da parte financeira do empreendimento, é através dele que o empreendedor fica sabendo quais serão os custos e o faturamento do seu empreendimento. É por meio do plano financeiro que o empreendedor vai saber se será viável ou não fazer o empreendimento.

O plano financeiro "trata-se de um planejamento financeiro ou processo orçamentário" (BERNARDI, 2007, p.140).

Bernardi (2007, p. 140), diz que o desenvolvimento do plano financeiro abrange:

- Demonstrativo de resultados.
- Balanço patrimonial;
- Fluxo de caixa.
- Avaliação do retorno do investimento.

Fora os itens citados por Bernardi como parte do plano financeiro existem vários outros como os índices de lucratividade e de retorno, os quais podem ser utilizados no plano financeiro para a análise financeira do empreendimento.

## <span id="page-25-0"></span>**2. PLANO DE NEGÓCIO**

### <span id="page-25-1"></span>**2.1 Sumário Executivo**

- <span id="page-25-2"></span>2.1.1 Descrição do negócio
- 2.1.1.1 O negócio

A empresa Impacto Visual será uma empresa especializada em impressão digital, a qual trabalhará com impressão de fachadas, banners, faixas, adesivos e envelopamento de carros.

#### 2.1.1.2 Produto oferecido

A Impacto Visual estará atuando com uma grande variedade de produtos como fachadas, banners, fachas, envelopamento de carros e adesivos. Todos os produtos da Impacto Visual serão de altíssima qualidade e durabilidade já que a empresa utilizará máquinas de impressão digital novas, de alta tecnologia e com uma excelente resolução. A empresa também trabalhará com as melhores marcas de tintas, adesivos e lonas, isto para poder dar aos seus clientes uma garantia maior de durabilidade de seus produtos, e para que os produtos impressos pela Impacto Visual durem ainda mais todos serão envernizados.

O público alvo da Impacto Visual são principalmente as pessoas jurídicas do Vale do São Patrício com a impressão de fachadas, banners, envelopamento de veículos, faixas e adesivos. A empresa também atenderá pessoas físicas com a impressão de banners e adesivos personalizados.

#### 2.1.1.4 Localização

A Impacto Visual será localizada na cidade de Ceres-Go.

2.1.1.5 O montante de capital a ser investido

Ficará em torno de R\$ 378.746,00.

2.1.1.6 O faturamento mensal

A Impacto Visual terá um faturamento mensal estimado de R\$ 135.000,00.

2.1.1.7 Lucro esperado do negócio

O lucro líquido estimado mensal da Impacto Visual é de R\$ 13.568,97.

#### 2.1.1.8 Tempo esperado que o capital investido retorne

A empresa levará 27,91(vinte e sete meses e vinte e sete dias) meses para recuperar os investimentos feitos na empresa.

<span id="page-27-0"></span>2.1.2 Dados dos empreendedores, perfis e atribuições

#### Sócio

Washington Ribeiro de Almeida, residente em Ceres-Go, na rua 29 nº 703, solteiro, telefone para contato (62) 3307-2964.

#### Perfil:

Washington Ribeiro de Almeida está concluindo o curso de Administração com ênfase em gestão de sistemas de informação, e tem experiência na área de impressão digital por já ter trabalhado em uma empresa neste ramo.

#### Atribuições:

Washington Ribeiro de Almeida ficará responsável pela administração da empresa, então ele cuidará de toda a parte administrativa da empresa, e também ajudará no desenvolvimento de artes e na venda dos produtos.

Sócio

 Jorgimar Ribeiro, residente em Rialma-Go, na rua 04 nº 458 setor Tizar, casado, telefone para contato (62) 9288-4993.

#### Perfil:

Jorgimar Ribeiro tem experiência em marketing por ter trabalhado no departamento de marketing da Cervale, e também tem experiência como vendedor por trabalhar como vendedor na Destak visual.

Atribuições:

Jorgimar Ribeiro ficará responsável por controlar a parte de vendas e marketing da empresa, isto por já ter experiência no ramo, também ajudará na parte de criação caso seja necessário.

#### 2.1.2.1 Contrato social

Após análise, verifica-se que todos os sócios possuem os mesmos objetivos e ambições.

O valor da retirada pró-labore será de R\$ 900,00 mais 15% do lucro para cada sócio. Inicialmente 70% dos lucros serão reinvestidos na própria empresa até atingirmos uma estabilidade no mercado. Posteriormente serão reinvestidos 50% dos lucros e os demais 50% serão distribuídos em partes iguais entre os sócios.

Nenhum sócio terá autonomia para tomar decisões isoladamente que sejam de relevância (compra de equipamentos, contratação de funcionários, contratação de representantes de venda, e decisões de igual importância.), a não ser em situações emergenciais. Nas decisões de pequena importância, ou seja, corriqueiras e que estejam ligadas a sua função, poderão ser tomadas isoladamente.

Só será permitida a contratação de familiar, se o mesmo comprovar competência para atender à necessidade da empresa, e com o aval de ambos os sócios.

Em caso de falecimento de um dos sócios a sua parte da sociedade será passada para a família caso haja entre os membros da família alguém capaz de substituí-lo na empresa. Não havendo, o sócio remanescente ou comprará a parte do outro sócio ou irá vendê-la para outra pessoa capaz de assumir o lugar do sócio falecido e repassará o dinheiro a seus familiares.

Em caso de desistência de um dos sócios, o desistente poderá vender sua parte para o remanescente, sendo este incapaz de comprar, poderá vendê-la para outra pessoa que

tenha competência para exercer sua função dentro da empresa, desde que o remanescente aprove o novo sócio.

Foi verificado, e nenhum sócio possui restrições cadastrais e nem pendências junto a órgãos como: Receita Federal, Secretaria de Estado da Fazenda e INSS.

### <span id="page-29-0"></span>**2.2 Apresentação da Empresa**

<span id="page-29-1"></span>2.2.1 Dados do empreendimento

Nome da Empresa: Impacto Visual

CNPJ/CPF: 008.764.911 - 35

A escolha do nome foi feita pelos sócios da empresa após avaliarem qual seria o melhor nome para a empresa que pudesse destacar o ramo de atividade da empresa.

#### <span id="page-29-2"></span>2.2.2 Setor de atividades

A Impacto Visual estará atuando no setor de prestação de serviços, oferecendo serviços na área de criação de artes e impressão de fachadas, banners, e adesivos.

#### <span id="page-29-3"></span>2.2.3 Forma jurídica

A empresa será composta por uma sociedade simples já que a empresa terá apenas dois sócios, e a empresa trabalhará sobre o regime do SIMPLES, isto por se tratar de uma empresa de pequeno porte e pelo seu enquadramento jurídico poder optar pelo SIMPLES.

#### <span id="page-30-1"></span>2.2.4 Capital social

Cada sócio irá investir na empresa 50% do valor necessário para a sua abertura, estes valores serão conseguidos através de um empréstimo que será feito pelos sócios.

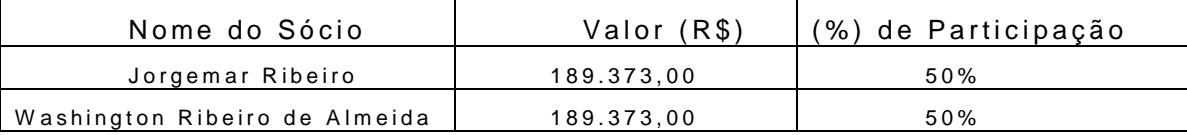

<span id="page-30-0"></span>Quadro 1 - Capital social

Fonte: Dados da pesquisa, Adaptados pelo autor, 2008

### <span id="page-30-2"></span>2.2.5 Missão, visão e objetivos

### 2.2.5.1 Missão

A missão da Impacto Visual é se tornar um centro de referência regional em impressão digital.

2.2.5.2 Visão

A empresa Impacto Visual é uma empresa do ramo de impressão digital e atuará com a criação e impressão de fachadas, banners e adesivos.

A Impacto Visual tem como intenção investir no mercado de impressão digital do vale do São Patrício buscando novas oportunidades de crescimento.

A empresa terá como objetivo, a curto prazo, se solidificar no mercado.

A médio prazo, se tornar a principal empresa de impressão digital das cidades de Ceres e Rialma.

A longo prazo a meta da empresa é se tornar a principal empresa de impressão digital da região.

#### <span id="page-32-0"></span>**2.3 Plano de Marketing**

#### <span id="page-32-1"></span>2.3.1 Descrição dos principais produtos

A Impacto Visual estará atuando com uma grande variedade de serviços na área de criação de artes para a impressão de fachadas, banners, fachas, e adesivos em geral. Todos os produtos serão de altíssima qualidade e durabilidade já que a empresa utilizará máquinas de impressão digital novas de alta tecnologia e com uma excelente resolução.

Os clientes da Impacto Visual utilizarão os produtos impressos por ela para fazerem propaganda visual do nome de suas empresas, tais propagandas serão feitas através da colocação de uma fachada na frente da empresa para que os clientes possam conhecer o nome da empresa e o tipo de atividade, também estarão utilizando outros tipos de materiais impressos a fim de divulgarem o nome de sua empresa como a plotagem de carros e a utilização de banners em suas empresas.

A empresa trabalhará também com as melhores marcas de tintas, adesivos e lonas, para que os produtos impressos pela Impacto Visual durem ainda mais, todos serão envernizados dando aos clientes uma garantia maior de durabilidade.

A empresa dará garantia de quatro anos na impressão de seus materiais.

Os produtos da Impacto Visual são personalizados e por isto não têm um padrão, ou seja, podem ter diversos tipos de artes e tamanhos.

#### <span id="page-32-2"></span>2.3.2 O cliente

O público alvo da Impacto Visual são principalmente as pessoas jurídicas do Vale do São Patrício de todos os ramos de atividade já que qualquer empresa merece ter uma boa qualidade de seus produtos, os quais farão a propaganda da mesma.

A Impacto Visual estará atuando com estas empresas com a impressão de fachadas, banners, envelopamento de veículos, faixas e adesivos, mas a empresa também estará atendendo pessoas físicas com a impressão de banners, faixas, e adesivos personalizados.

Os clientes desse setor costumam comprar este tipo de produto da empresa Destak visual e da Produart, que já são empresas do ramo de impressão digital que já estão atuando na região. Existem outros concorrentes na região, mas a Destak e a Produart são os maiores concorrentes que a empresa terá.

A compra deste tipo de serviço ocorre sempre que uma empresa percebe a necessidade de divulgar sua imagem.

O principal motivo que leva os clientes deste mercado a comprarem este tipo de serviço de uma determinada empresa é o preço e a qualidade do serviço oferecido, isso porque os clientes desse setor sempre buscam a empresa que oferece o melhor serviço pelo preço mais baixo.

As pessoas jurídicas usam mais freqüentemente este tipo de serviço do que as pessoas físicas, pois elas estão sempre buscando promover seu nome no mercado e por isto freqüentemente fazem materiais para essa promoção. As empresas em média de 3 a 5 anos sempre estão mudando as suas fachadas, mas durante todo o ano permanecem buscando neste setor outros tipos de serviços para a divulgação de seus produtos.

#### <span id="page-33-0"></span>2.3.3 Concorrentes

Os concorrentes da Impacto Visual são a Destak visual e a Produart.

A Impacto Visual terá uma qualidade melhor que a de seus concorrentes por utilizar as tintas Eco Sol e Max que são tintas que dão maior qualidade à impressão por terem uma durabilidade maior que as outras e por darem uma melhor qualidade de impressão ao material. Outra vantagem é que esse tipo de tinta não exala nenhum odor, ao contrário das que os concorrentes utilizam. Apesar de ser bem mais cara que a do concorrente, ela oferece melhor qualidade aos produtos impressos e também reduz os gastos com manutenção e

substituição de peças. Outro fator importante é que utilizando esta tinta manteremos a garantia total da máquina dada pelo fabricante, caso utilizássemos outro tipo de tinta diferente da Eco Sol perderíamos parte da garantia dada pelo fabricante. Isso porque outras tintas podem danificar as máquinas.Uma parte importante da garantia que nós manteremos utilizando a tinta aprovada pelo fabricante é a de que eles garantem que a impressão da máquina com a utilização dessa tinta tem durabilidade de 5 anos, caso não dure o fabricante deve ressarcir o dono da máquina o valor perdido.

O preço dos produtos da Impacto Visual será o mesmo dos outros concorrentes, por ser um preço de mercado, ela poderá fazer isso graças a utilização de uma tinta de excelente qualidade, também por diminuir seus custos de manutenção das máquinas em comparação com seus concorrentes.

As condições de pagamento da empresa serão as mesmas dos outros concorrentes, pois a empresa venderá a vista ou parcelado em até 3 vezes o mesmo valor.

 O atendimento e o serviço ao cliente da Impacto Visual serão melhores do que o dos concorrentes já que todos os funcionários receberão treinamento especializado, feito por empresas renomadas, enquanto os funcionários dos concorrentes são contratados sem experiência no mercado, são treinados na própria empresa no dia-a-dia e não recebem nenhum tipo de treinamento especializado.

A garantia da Impacto Visual será superior a dos concorrentes oferecendo 4 anos de garantia, enquanto os seus concorrentes oferecem apenas 3 anos de garantia.

A Impacto Visual pode sim competir com as outras que já estão no mercado, já que ela terá uma maior qualidade de seu material e um melhor atendimento que seus concorrentes, isso será possível porque os concorrentes têm muita perda de material por não usarem os materiais de primeira linha. Essas perdas acontecem durante a impressão por causa de rugas ou manchas na lona ou por as cabeças da máquina entupirem. Já a Impacto Visual não terá tantas perdas, pois usará matérias de boa qualidade e assim poderá estar no mercado oferecendo produtos de melhor qualidade e com melhor atendimento do que o concorrente.

Na região existe espaço para mais uma empresa nesse mercado porque vários clientes buscam este tipo de serviço em Goiânia. As empresas da região não estão dando conta de atender a demanda do mercado e também não estão atendendo a qualidade exigida por alguns clientes.

#### <span id="page-35-0"></span>2.3.4 Fornecedores

Os fornecedores da Impacto Visual serão a Day Brasil, a Vinil Sul e a Serilom, que fornecerão materiais como lonas, adesivo, tintas, e materiais para acabamento. O preço médio de compra destes materiais em cada um é basicamente o mesmo, podendo haver algumas variações, visto que o material é importado, ser cotado em dólar e este atualmente estar variando muito. Todos os fornecedores vendem somente à vista para clientes novos, entretanto, após algum tempo passam a oferecer um prazo para o pagamento se o cliente for bom pagador. Todos os fornecedores fazem a entrega imediata, mas quando o cliente não mora na mesma cidade é necessário enviar uma empresa de transporte para buscar as mercadorias, e todos os fornecedores do estado de Goiás estão em Goiânia.

#### <span id="page-35-1"></span>2.3.5 Estratégias promocionais

A empresa Impacto Visual irá realizar campanhas de publicidade através dos seus vendedores, rádio, carros de som, Internet, panfletos, e através de feiras e eventos para divulgar o nome da empresa e os produtos oferecidos por ela, visando assim atingir um número maior de consumidores deste tipo de serviço, e aumentar o número de vendas dos serviços da empresa.

#### <span id="page-35-2"></span>2.3.6 Estrutura de comercialização

A comercialização dos serviços da Impacto Visual será através de vendedores externos que sairão pelas cidades da região em busca de clientes para a empresa já que os clientes apenas da cidade não são suficientes para suprir a produção da empresa, mesmo assim a empresa terá vendas feitas no próprio local pelos sócios. Outra forma de venda utilizada pela empresa será a de venda por telefone já que é um meio muito usado nesse tipo de serviço.

#### <span id="page-36-0"></span>2.3.7 O mercado

O mercado local de impressão digital tem apresentado uma grande procura pelos serviços de impressão digital graças a procura de produtos de boa qualidade de impressão, nos quais possam ser usadas fotos entre outros atributos visuais.

 A oportunidade da Impacto Visual é que o mercado vem apresentando um grande crescimento na procura de materiais feitos com impressão digital na região do Vale do São Patrício, isso porque as pessoas estão buscando produtos com maior qualidade e com uma maior diversidade de recursos visuais. Por este motivo a empresa iniciará suas atividades para atender às necessidades de clientes que estão buscando produtos com excelente qualidade de impressão e durabilidade.

 O risco da Impacto Visual é a não aceitação de seus produtos pelos clientes do mercado, já que existem na região outras empresas que oferecem o mesmo produto, as quais são conhecidas pelos clientes, portanto já adquiriram certa credibilidade no mercado. Sendo assim, é notório que a Impacto Visual terá pela frente o desafio de conquistar sua clientela, visto que é uma empresa que está surgindo agora.

O mercado da empresa está em todo o Vale do São Patrício e ele abrange todas as empresas da região e várias pessoas que não têm empresas mas necessitam desse tipo de serviço.

#### <span id="page-36-1"></span>2.3.8 As vendas

O preço de venda dos produtos da Impacto Visual será calculado por metro de impressão e tipo de acabamento recebido pelo material impresso. O preço atribuído a cada um desses serviços é calculado com base no preço de mercado pois os clientes da região já estão acostumados ao nível de preço que é utilizado pelas empresas do ramo, valores diferentes não seriam bem aceitos e poderiam causar rejeição, o que seria um ponto negativo para a nova empresa.

#### <span id="page-37-0"></span>2.3.9 Atendimento ao cliente

O atendimento ao cliente será feito pelos vendedores da empresa ou por um dos sócios. Tal atendimento poderá ser feito pessoalmente ou por telefone, sendo que o atendimento pessoal poderá ser feito com a visita do cliente à Impacto Visual ou com a visita de um representante à sua empresa. Para melhor atender aos clientes, a empresa estará implantando um sistema de pós-venda para verificar o grau de satisfação dos clientes com os produtos vendidos, caso o cliente não esteja satisfeito com o produto adquirido a empresa estará buscando a melhor forma de resolver a insatisfação do cliente.

#### <span id="page-37-1"></span>2.3.10 Política de melhoria

A empresa pretende usar uma política de atualização contínua de técnicas de designer com o objetivo de sempre melhorar a qualidade de suas artes e buscar através de feiras e congressos, as melhores técnicas e equipamentos modernos, melhorando assim a qualidade de impressão de seus materiais.

#### <span id="page-38-0"></span>**2.4 Plano Operacional**

<span id="page-38-1"></span>2.4.1 Localização do negócio

 A empresa Impacto Visual será localizada na cidade de Ceres, já que se trata de uma cidade pólo no Vale do São Patrício e várias pessoas vêm de outras localidades da região buscando serviços de melhor qualidade. Outro fator que leva a implantação da empresa em Ceres é o fato da cidade oferecer melhores condições para que a empresa atenda a outras cidades da região como Rialma e Carmo do Rio Verde devido a proximidade. Há também a vantagem de Ceres ser bem próxima de Goiânia, apenas 180 Km, e é lá onde estão localizados os fornecedores da empresa. A essa distância a empresa poderá receber seus materiais em um prazo médio de 24hs, agilizando seus trabalhos.

 Localizando-se em Ceres, a empresa terá que se preocupar com apenas dois principais concorrentes, ao passo que se fosse mais próxima de Goiânia ela teria muitos outros concorrentes, tanto do mesmo porte como muito maiores.

<span id="page-39-1"></span>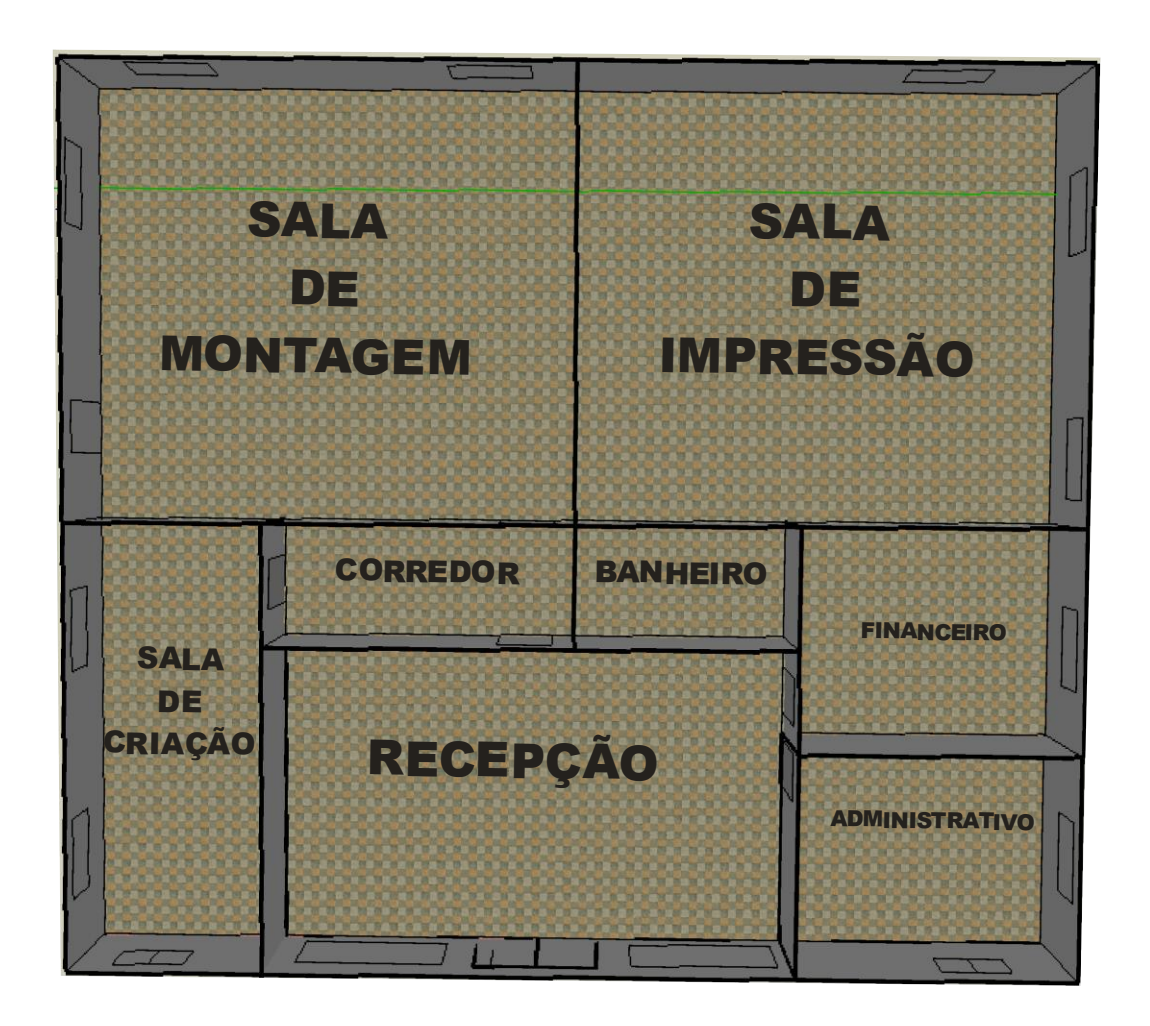

Quadro 2 - Layout Fonte: Dados da pesquisa, adaptados pelo autor, 2008

#### <span id="page-39-2"></span><span id="page-39-0"></span>2.4.3 Capacidade produtiva da empresa

A empresa tem uma capacidade produtiva mensal máxima de 4500 metros quadrados de lonas e adesivos, mas sua produção mensal deverá ficar em média de 2000 metros de adesivos e lonas, porque as máquinas não imprimem o tempo todo a sua largura máxima de impressão, n No caso da impressora DG4 que tem uma largura máxima de impressão de 3,20 m mas ela normalmente imprime mais fachadas e o tamanho médio da maioria das fachadas é entorno de 1,50m a 2,20m de largura, e por causa da impressão deste tipo de material que e menor que o tamanho máximo de largura de impressão da maquina que se perde parte da capacidade produtiva dela a mesma coisa acontece com a outra da empresa a Rolande que tem uma capacidade de impressão de 1,40 m de largura mas acaba na maioria das vezes imprimindo materiais de 1 m de largura e assim perdendo parte da sua capacidade produtiva.

#### <span id="page-40-1"></span>2.4.4 Processo da prestação de serviço

Processo de venda, criação, e impressão do produto.

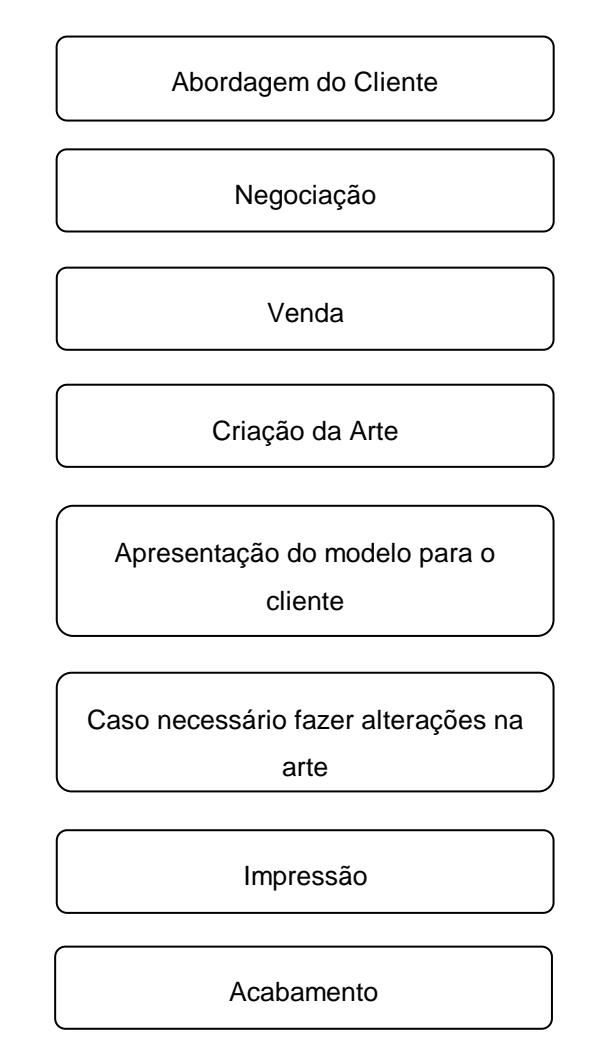

<span id="page-40-0"></span>Quadro 3 - Processo da prestação de serviço

Fonte: Dados da pesquisa, adaptados pelo autor, 2008

A abordagem do cliente é feita por um dos vendedores, que vai até as empresas e oferece os serviços da Impacto Visual; a negociação é feita pelo próprio vendedor ou por um dos sócios da empresa.Na ocasião se definem os preços, a data de entrega e as formas de pagamento; após ter sido negociada a venda, a criação é a próxima etapa, é quando se pega a idéia inicial do cliente da arte e com base nela o designer monta os modelos de arte para a apresentação ao cliente; apresentação é a etapa em que se apresentam os modelos de artes, podendo o cliente aprovar ou dar sua opinião e suas preferências, quando são feitas algumas alterações; alteração e a fase em que se modifica a arte com base no que o cliente pediu; impressão é a fase após a aprovação da arte pelo cliente em que se imprime o material do cliente; acabamento é a última fase, na qual, de posse do material impresso dá-se o acabamento necessário, e este muda dependendo das circunstâncias, por exemplo, se é uma fachada, um adesivo, um banner, ou uma plotagem de carro, para cada tipo de material, um tipo diferente de acabamento.

#### <span id="page-41-0"></span>2.4.5 Dimensionamento de pessoal

A Impacto Visual terá necessidade dos seguintes cargos:

a) dois sócios que terão como responsabilidade a administração da empresa, negociar com clientes caso necessário, fazer o controle financeiro da empresa, e fazer o controle das compras de material para a empresa. Juntos, os sócios também estarão supervisionando todos os setores da empresa e auxiliando os setores que tiverem necessidades, uma vez que ambos devem ter conhecimento sobre todo o processo da empresa. O sócio Washington ficará responsável pela administração financeira, pelo controle de produção e de estoque da empresa, enquanto que o sócio Jorgimar ficará responsável pela supervisão das vendas e por efetuar algumas delas;

 b) dois designers que serão responsáveis pela criação das artes que serão impressas;

 c) três vendedores que serão responsáveis por vender os serviços da empresa, conseguir as medidas do material a ser impresso, obter com o cliente a idéia inicial da arte e apresentá-lo a arte final. A empresa terá três vendedores sendo que dois sairão para vender o serviço em outras cidades da região e um atenderá na própria empresa;

 d) uma recepcionista que será responsável por atender à clientela, receber os pagamentos efetuados pelos clientes, cobrar dívidas da empresa, e efetuar pagamentos;

e) dois funcionários, cuja função será dar o acabamento necessário ao material impresso e quando necessário fazer a sua montagem;

f) um operador de máquinas responsável por operar as impressoras, dar manutenção a elas e por fazer o controle de qualidade da impressão do material para que tenha uma melhor qualidade.

A política que será adotada pela empresa para a contratação dos funcionários será a de contratar as pessoas que tenham interesse em aprender uma profissão e disponibilidade de tempo para fazer o treinamento necessário ao cargo que irá exercer. Como há poucas pessoas com experiência em alguns dos cargos que a empresa necessitará, apenas para o cargo de vendedor será exigida experiência. Para o cargo de designer será exigido conhecimento de informática e um bom conhecimento sobre o corel draw, para os demais cargos não será exigida experiência.

A política de treinamento que será adotada pela empresa inicialmente será a de oferecer cursos para os funcionários para que eles possam aprender suas respectivas funções da melhor forma possível e posteriormente os novos funcionários serão treinados pelos mais antigos.

Na região existe uma grande oferta de mão-de-obra não especializada neste ramo de atuação principalmente na área de designers, existe uma pequena oferta de mão-de-obra especializada isto por ser de funcionários de outras empresas do ramo que querem sair da empresa que trabalham e entrar em outra em busca de melhorias. Nesta região a maioria dos funcionários que entram em empresas de impressão digital não tem experiência no ramo.

#### <span id="page-43-1"></span>**2.5 Plano Financeiro**

<span id="page-43-2"></span>2.5.1 Estimativa do investimento total

#### 2.5.1.1 Investimentos fixos

Os investimentos fixos são todos os bens que a empresa deve comprar para poder iniciar suas atividades no mercado. Ele serve para se saber quanto a empresa necessitara de capital para poder comprar todos os bens necessários para o funcionamento da empresa.

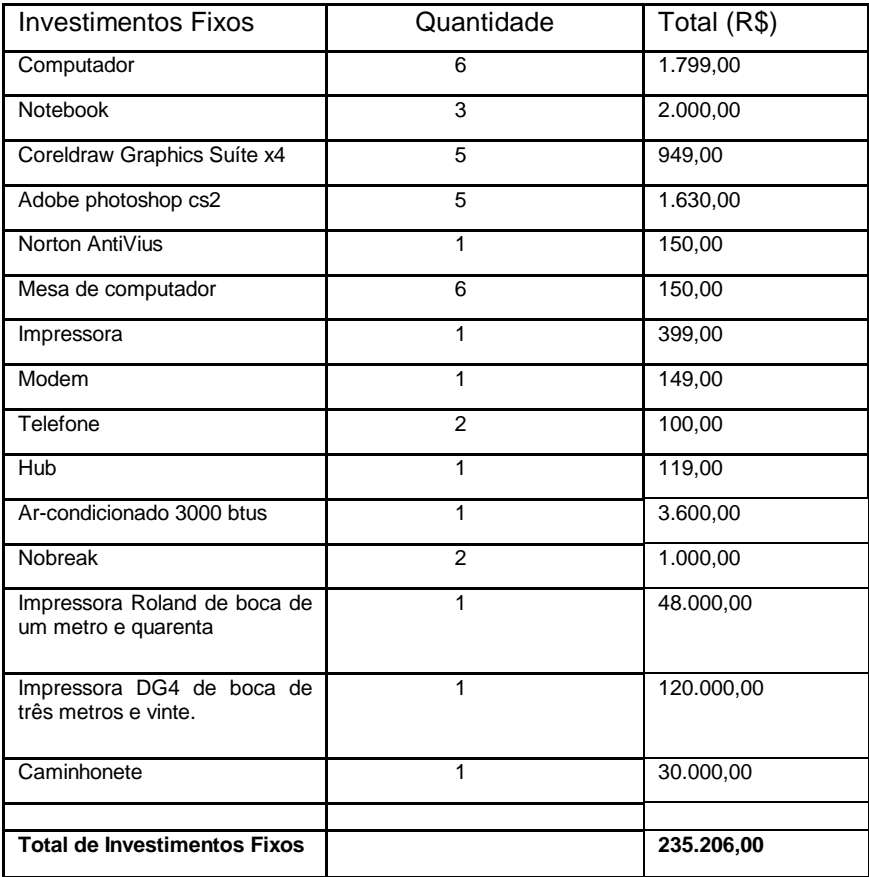

Quadro 4 - Investimentos fixos

Fonte: Dados da pesquisa, adaptados pelo autor, 2008

#### <span id="page-43-0"></span>2.5.1.2 Investimentos financeiros

Os investimentos financeiros são o montante de capital financeiro necessário pela empresa para o seu funcionamento normal até que a empresa tenha entrada de capital.

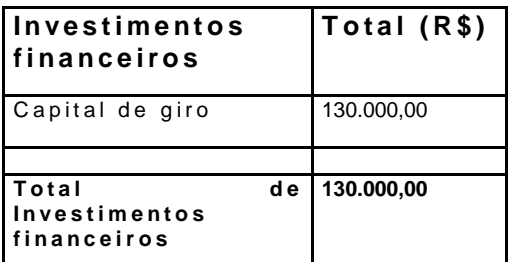

Quadro 5 - Investimentos financeiros

Fonte: Dados da pesquisa, adaptados pelo autor, 2008

<span id="page-44-0"></span>A empresa terá que ter uma reserva de caixa de R\$ 130.000,00 para poder pagar todos os seus custos e despesas até que comece a ter entrada em seu caixa. Das contas a receber, destes R\$130.000,000 a empresa utilizará R\$121.431,03 para pagar seus custos de produção e suas despesas do primeiro mês, o restante do dinheiro será para provisão caso haja mais algum gasto que a empresa tenha que não tenha sido previsto antecipadamente.

#### 2.5.1.3 Investimentos pré-operacionais

Investimentos pré-operacionais são os gastos da empresa antes da sua abertura. Ele serve para se saber quanto de capital a empresa necessitara gastar antes de sua abertura.

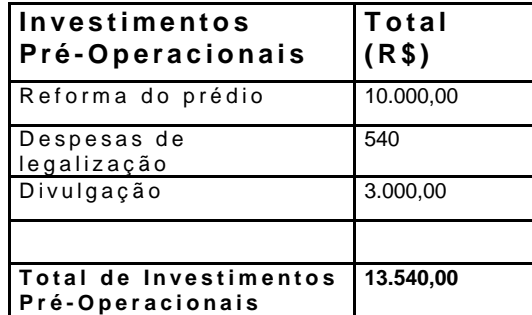

Quadro 6 - Investimentos pré-operacionais

Fonte: Dados da pesquisa, adaptados pelo autor, 2008

<span id="page-44-1"></span>A empresa terá um gasto antes do início de suas atividades de R\$ 13.540,00 estes provenientes da reforma do prédio, das despesas de legalização, e da divulgação da empresa na região para que os clientes saibam de sua abertura e que tipo de serviço ela estará oferecendo.

#### 2.5.1.4 Investimento total

Investimento total é a soma dos investimentos fixos, investimentos financeiros, e investimentos pré-operacionais. Ele é muito importante para o plano de negócio, pois indica quanto de capital os empreendedores da empresa necessitaram para poderem montá-la.

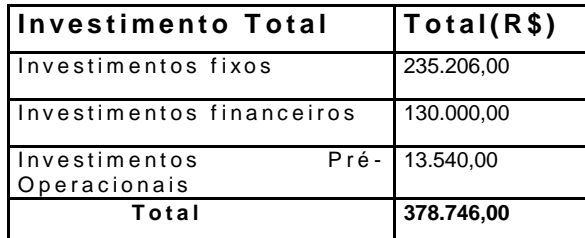

<span id="page-45-0"></span>Quadro 7 - Investimento total

<span id="page-45-1"></span>Fonte: Dados da pesquisa, adaptados pelo autor, 2008

O total a ser investido na empresa para que ela inicie suas atividades é de R\$ 378.746,00, que é a soma de todos os investimentos que devem ser feitos inicialmente.

#### 2.5.2 Estimativa do faturamento

A estimativa do faturamento é muito importante em um plano de negócio já que é ela que indica quanto a empresa deverá ganhar de lucro bruto. Neste projeto a estimativa de faturamento está sendo calculada com base na estimativa de venda vezes o valor de mercado do produto.

O faturamento mensal da empresa foi calculado baseado na multiplicação do preço de venda do metro quadrado dos adesivos e das lonas vezes a estimativa de venda mensal em metros. A estimativa de venda mensal em metros de fachada é de em média 1400 metros a um preço médio de R\$ 70,00 o metro, a estimativa dos banners é de 200 metros mensais a R\$ 65,00 o metro, e a estimativa dos adesivos é de 400 metros mensais a R\$ 60,00 o metro, a quantidade de metros de lona estimada foi calculada baseada na média de venda de uma empresa deste mesmo ramo de atividade e do mesmo porte de equipamentos e o preço de venda dos produto foi calculado baseado no preço de mercado deste tipo de serviço na região.

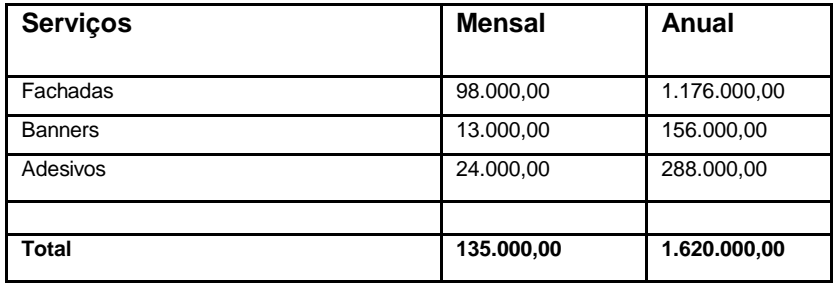

<span id="page-46-0"></span>Quadro 8 - Estimativa do faturamento Fonte: Dados da pesquisa, adaptados pelo autor, 2008

### <span id="page-46-2"></span>2.5.3 Estimativa de custos e despesas

2.5.3.1 Estimativa de custos

A estimativa de custos é uma importante ferramenta de um plano de negócio isto por ela mostrar ao empreendedor quanto serão seus custos diretamente ligados com a prestação de seu serviço ou com a fabricação de seu produto.

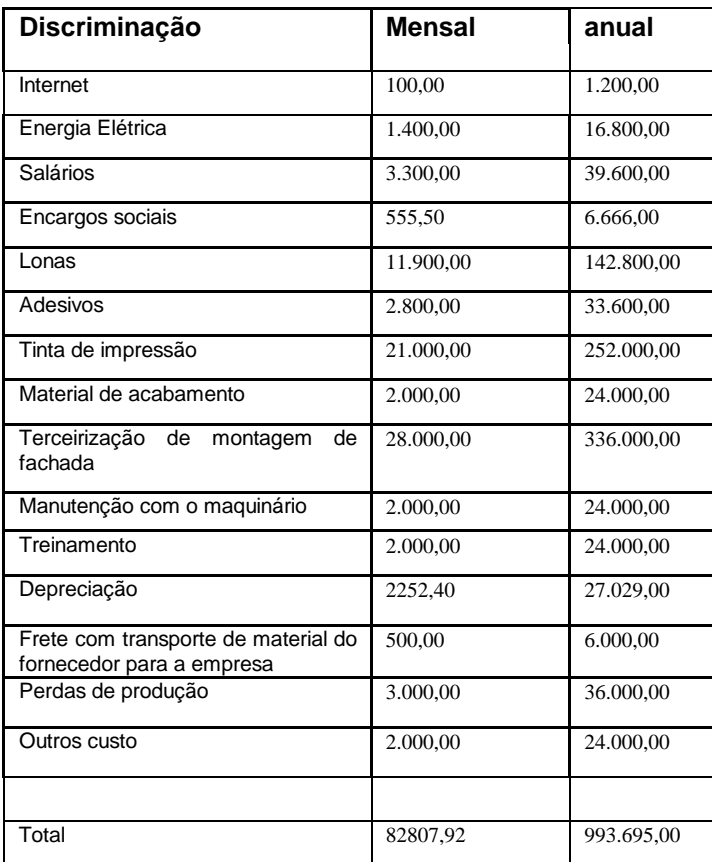

<span id="page-46-1"></span>Quadro 9- Estimativa de custos

Fonte: Dados da pesquisa, adaptados pelo autor, 2008

A empresa terá um custo médio mensal de R\$ 82.807,92 e anual de R\$ 993.695,00 que é a soma de todos os gastos diretamente ligados com a criação e a impressão do material oferecido pela empresa.

#### 2.5.3.2 Estimativa de despesas

Estimativa com despesas e outra importante ferramenta de um plano de negócios e através dela que o empreendedor fica sabendo todos os seus gastos não diretamente relacionados com a produção do seu serviço ou produto.

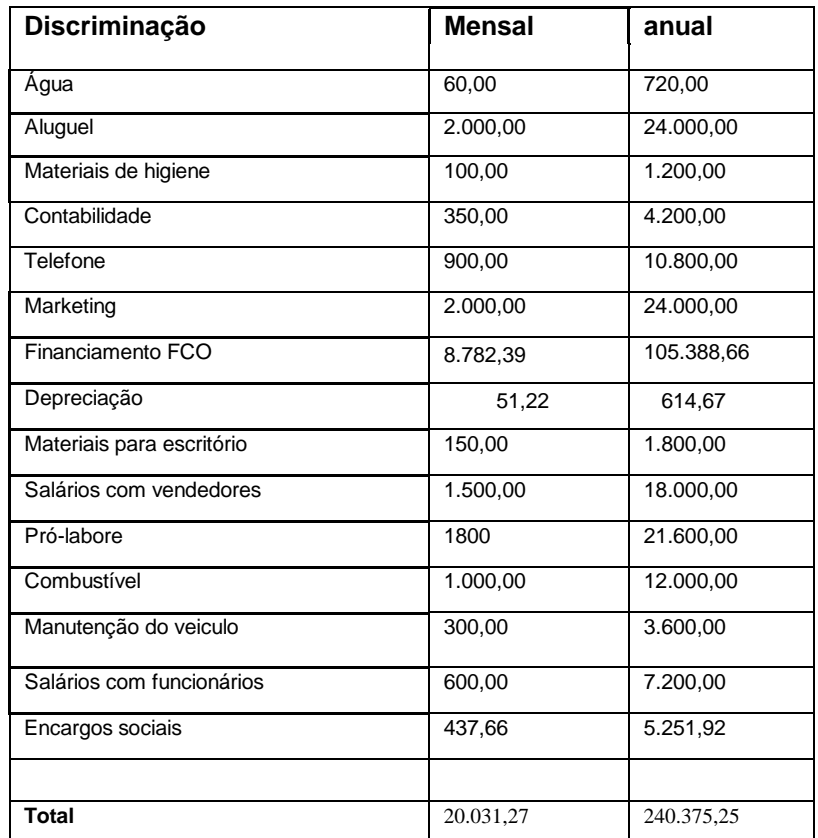

Quadro 10 - Estimativa de despesas

Fonte: Dados da pesquisa, adaptados pelo autor, 2008

<span id="page-47-0"></span>A empresa terá um gasto mensal de R\$ 20.031,27 e anual de R\$ 240.375,25 com as suas despesas, sendo estas as somas de todos os gastos da empresa que não estão diretamente ligados com a prestação do serviço da empresa.

#### <span id="page-48-1"></span>2.5.4 Demonstrativo de resultados

O demonstrativo de resultado e muito importante para um plano de negócio pois e através dele que os empreendedores do negócio ficam sabendo se o negócio irá gerar lucro ou prejuízo. No demonstrativo de resultados o resultado é obtido após subtrair todos os gastos da empresa do seu lucro bruto, ai da para se saber se a empresa terá lucro ou prejuízo.

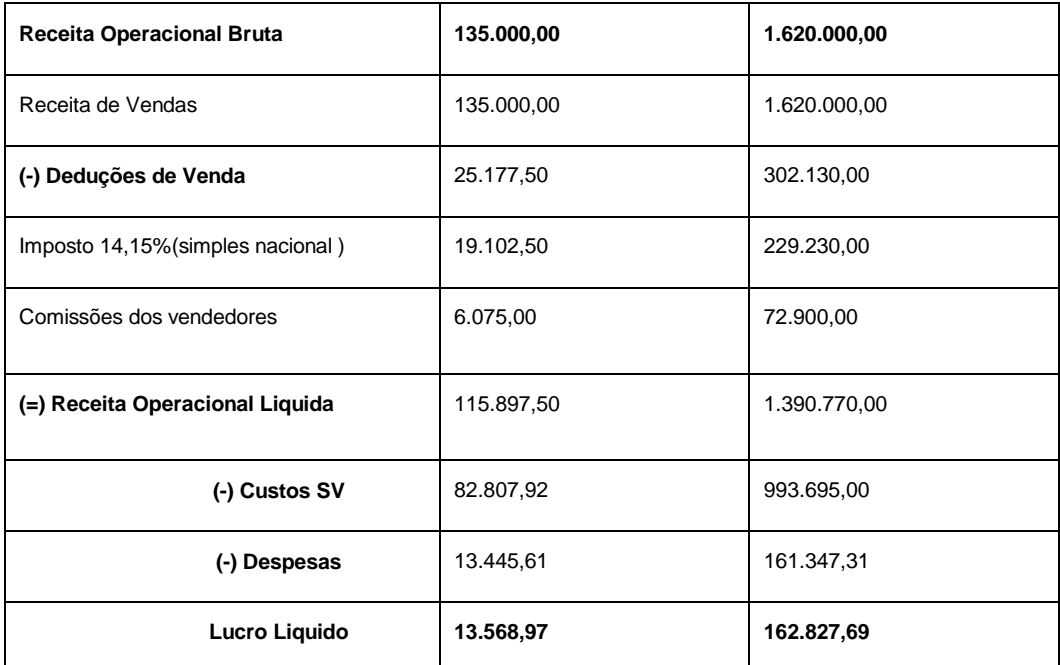

<span id="page-48-0"></span>Quadro 11 - Demonstrativo de resultados

Fonte: Dados da pesquisa, adaptados pelo autor, 2008

A Impacto Visual terá após a dedução de todos os seus gasto em sua receita bruta um lucro líquido mensal estimado de R\$13.568,97 e anual de R\$162.827,69 e isto torna a empresa rentável.

- <span id="page-48-2"></span>2.5.5 Indicadores de viabilidade
- 2.5.5.1 Ponto de equilíbrio

É o ponto de equilíbrio que indica ao empreendedor quanto a sua empresa deve render durante um determinado período para que a empresa consiga pagar todos os seu custos.

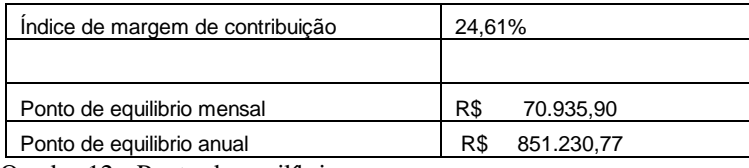

Quadro 12 - Ponto de equilíbrio

Fonte: Dados da pesquisa, adaptados pelo autor, 2008

<span id="page-49-0"></span>A empresa terá que ter uma receita mensal de R\$70.935,90 para cobrir todos os seus custos mensais, e uma receita anual de R\$851.230,77 para que a empresa consiga cobrir todos os seus custos durante o ano.

### 2.5.5.2 Lucratividade (%)

Lucratividade é o indicador que mede o lucro líquido em relação com as vendas da empresa, é através deste indicador que o empreendedor pode decidir se aumenta seus investimentos ou não.

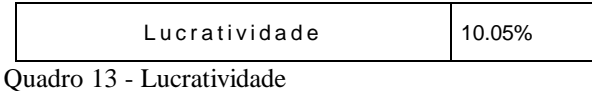

Fonte: Dados da pesquisa, adaptados pelo autor, 2008

<span id="page-49-1"></span>A empresa terá uma lucratividade anual de 10.05%.

2.5.5.3 Rentabilidade (%)

<span id="page-49-2"></span>A rentabilidade e um indicador muito importante em um plano de negócio porque é ele que indica quanto de retorno do capital investido os empreendedores obterão do negócio por ano.

 $\mathsf{R}$  entabilidade  $\vert$  42,99%

Quadro 14 - Rentabilidade

Fonte: Dados da pesquisa, adaptados pelo autor, 2008

A empresa renderá por ano 42,99% do valor do seu investimento total que é o valor total investido na empresa.

### 2.5.5.4 Prazo de retorno do investimento (meses)

Este também e um indicador muito importante em um plano de negócios porque é ele que indica quanto tempo os empreendedores do negócio levarão para ter o retorno do valor investido na empresa.

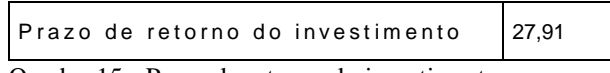

Quadro 15 - Prazo de retorno do investimento Fonte: Dados da pesquisa, adaptados pelo autor, 2008

<span id="page-50-0"></span>A empresa levará 27,91(vinte e sete meses e vinte e sete dias) meses para recuperar os investimentos feitos na empresa.

Fluxo de caixa é um item muito importante em um plano de negócios e em uma empresa porque nele constam todos os gastos da empresa e o seu faturamento. Nele podemos analisar toda a movimentação financeira da empresa tanto as entradas como as saídas de caixa e através disto os empreendedores da empresa poderão observar se a empresa terá lucro ou prejuízo no período analisado, e através do fluxo de caixa os empreendedores poderão planejar melhor as atividades da empresa.

<span id="page-51-0"></span>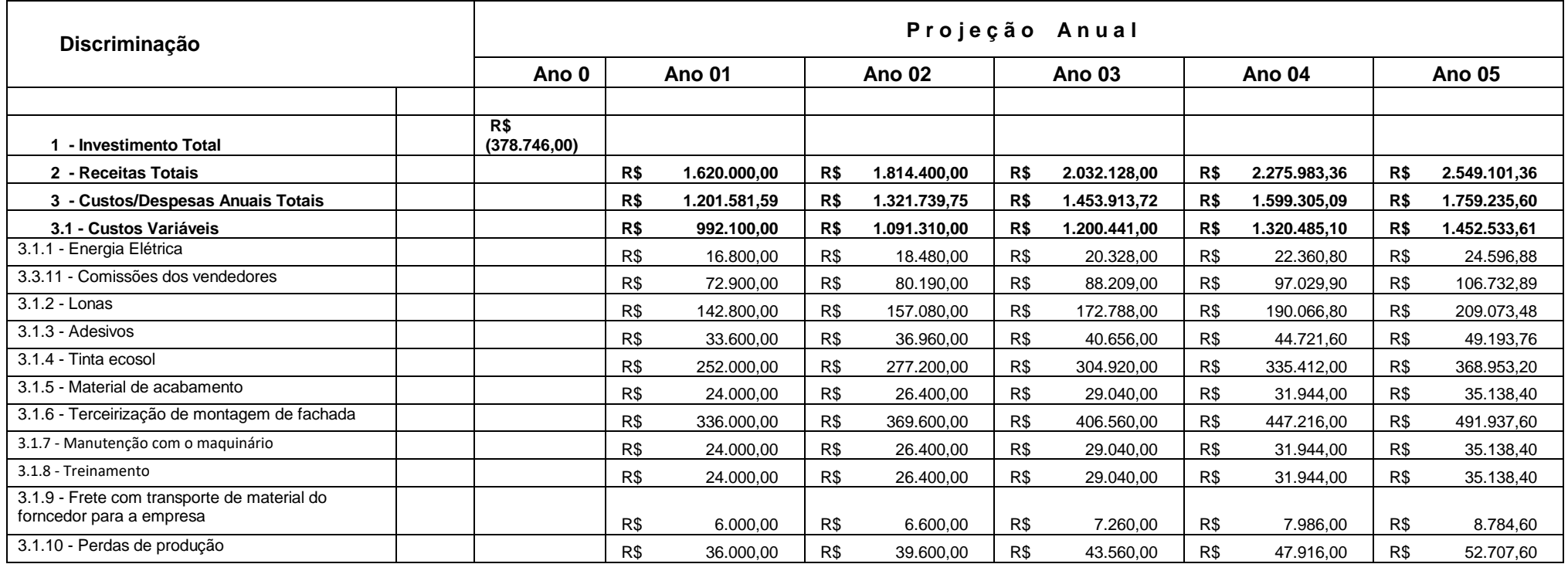

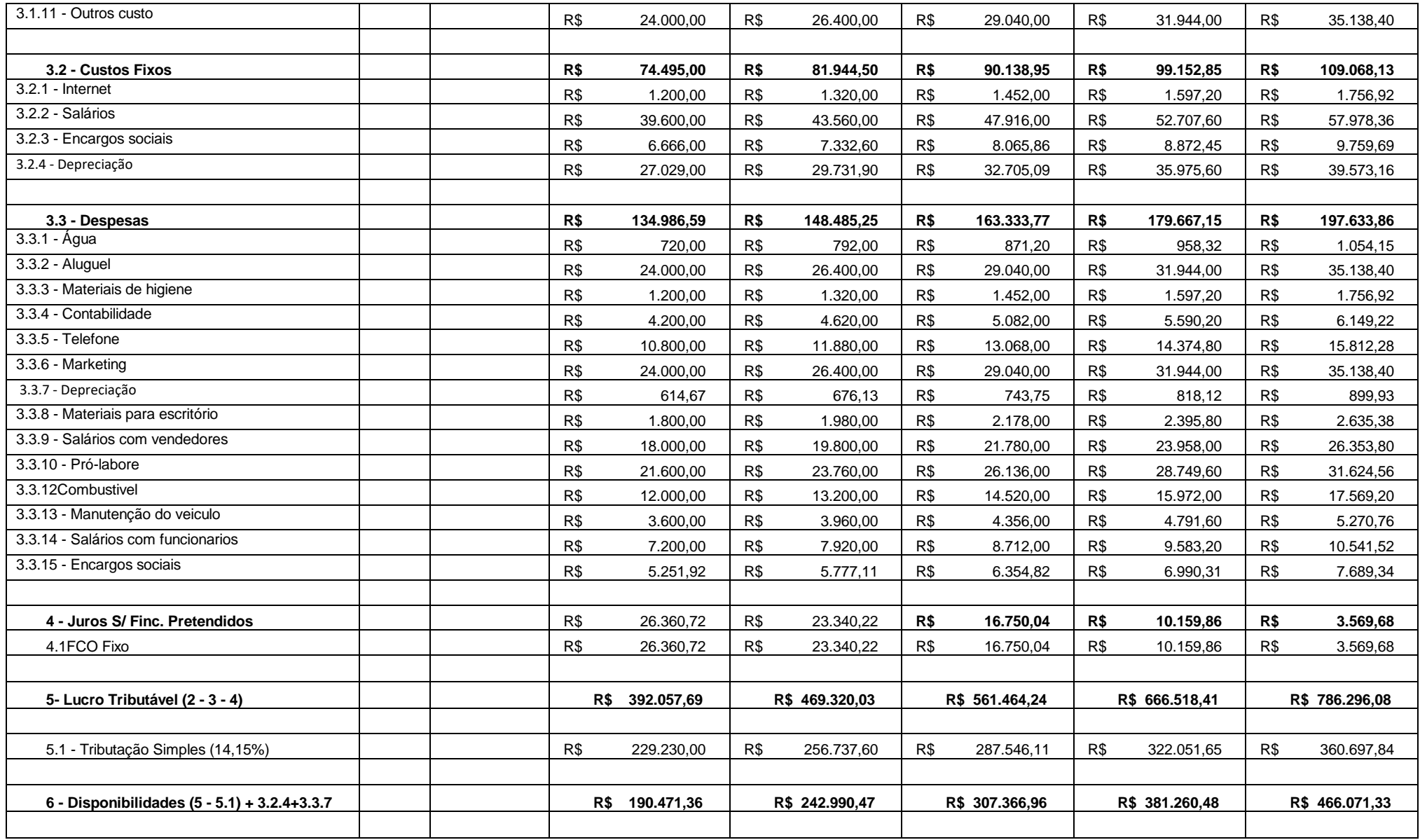

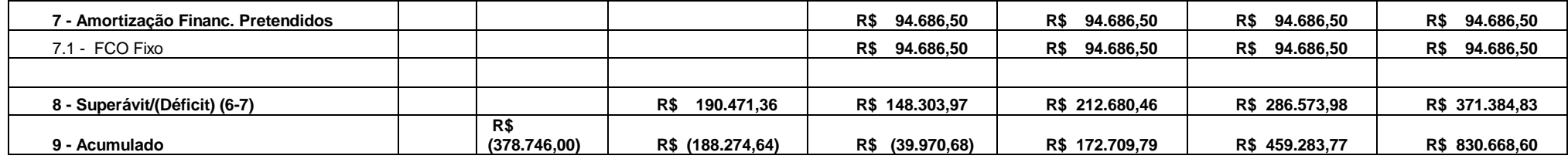

Quadro 16 - Fluxo de caixa

Fonte: Dados da pesquisa, adaptados pelo autor, 2008

<span id="page-53-0"></span>Através do fluxo de caixa acima podemos dizer que a empresa terá um superávit muito bom, e isto quer dizer que esta empresa é um excelente empreendimento.

<span id="page-54-0"></span>Segundo SOUZA e CLEMENTE, (2004,p.74) "a base para estabelecer uma estimativa da TMA é a taxa de juros praticada no mercado. As taxa de juros que mais impactam a TMA são: Taxa Básica Financeira (TBF); Taxa Referencial (TR); Taxa de Juros de longo Prazo (TJLP) e Taxa do Sistema Especial de Liquidação e Custódia (SELIC)".

Baseado no que foi dito por SOUZA e CLEMENTE a TMA que será utilizada neste projeto será a SELIC que atualmente é 13,75% a.a. esta taxa foi considerada muito atraente pelos sócios da empresa.

#### <span id="page-54-1"></span>2.5.8 Taxa interna de retorno (TIR)

A TIR é a taxa de retorno do investimento, isto é a taxa que o empreendedor obterá de retorno do investimento. Através do fluxo de caixa acima podemos dizer que a empresa terá um superávit muito bom, e isto quer dizer que esta empresa é um excelente empreendimento.

A TIR deste projeto é de 47,28% a.a. que é bem superior a TMA do projeto, então a TIR do projeto supera o percentual esperado pelos sócios.

#### <span id="page-54-2"></span>2.5.9 Valor presente

O valor presente é obtido levando-se os valores do superávit do fluxo de caixa ao tempo zero. Assim podemos analisar melhor os valores, e saber se o investimento foi realmente lucrativo ou não. Com estas informações podemos dizer quanto o investimento rendeu realmente de lucro por ano e quanto a empresa teve de lucro depois do abatimento do investimento.

| Ano 0        | Ano 01       | <b>Ano 02</b> | Ano 03     | Ano 04     | <b>Ano 05</b> |
|--------------|--------------|---------------|------------|------------|---------------|
|              | 167.435.25   | 114.600.68    | 144.470.51 | 171.121.89 | 194.944.13    |
| (378.746,00) | (211.310.75) | (96.710.07)   | 47.760.44  | 218.882.33 | 413.826.46    |

<span id="page-55-0"></span>Quadro 17 - Valor presente

Fonte: Dados da pesquisa, adaptados pelo autor, 2008

VP descontado= 792.572,46

O VP descontado do projeto é R\$792.572,46 que é a soma dos valores dos cinco

anos.

VPL descontado= 792.572,46-378.746,00= 413.826,46

O VPL descontado do projeto é R\$413.826,46 que é a soma dos valores do cinco anos menos o valor do investimento inicial.

# <span id="page-56-0"></span>**3. AVALIAÇÃO DO PLANO DE NEGÓCIO**

Após terem sido analisadas todas as informações apresentadas no plano de negócio constata-se que a abertura da empresa Impacto Visual é viável, já que a empresa tem um mercado amplo para atuar e com uma grande busca por este tipo de serviço. Esta busca a cada dia aumenta com o crescimento no número de empresas que surgem na região e estas empresas necessitam deste tipo de serviço tanto na criação de uma fachada quanto na criação de adesivos e banners para a divulgação da suas empresas. Por esses e outros fatos a abertura da empresa é um bom negócio, pois a empresa tem um bom mercado e através dos dados adquiridos para a criação do plano financeiro também podemos observar que a empresa terá um faturamento considerável, podendo crescer no mercado e se manter. Outro fator importante é que os sócios da empresa já conhecem este mercado e assim poderão atuar da melhor forma possível para fazer a empresa crescer cada dia mais.

# <span id="page-57-0"></span>**REFERÊNCIAS BIBLIOGRÁFICAS**

ADMINISTRAÇÃO e empreendedorismo: **conceitos e importância na sociedade**. Disponível em:<http://www.administradores.com.br/artigos/administracao\_e\_empreendedorismo\_conceit os\_e\_importancia\_na\_sociedade/12744/>. Acesso em: 24 nov. 2008.

AWAD, Elias. **Samuel Klein e casas Bahia**. 1 ed. São Paulo: Novo Seculo, 2003

BERNARDI, Luiz Antonio. **Manual de plano de negócios**: fundamentos, processos e estruturação. São Paulo: Atlas, 2007.

CHIAVENATO, Idalberto. **Empreendedorismo:** dando asas ao espírito empreendedor. São Paulo: Saraiva, 2004.

DOLABELA, Fernando. **Oficina do empreendedor.** 6. ed. São Paulo: Editora de Cultura, 1999.

DORNELAS, José Carlos Assis. **Empreendedorismo na prática**: mitos e verdades do empreendedor de sucesso. Rio de Janeiro: Elsevier, 2007

FITZSIMMONS, James A.; FITZSIMMONS, Mona J. **Administração de serviços** : operações, estratégia e tecnologia Ada informação. Administração de serviços. trad. Jorge Ritter. 4. ed. Porto Alegre: Bookman, 2005.

KOTESKI, Marcos Antonio. **As micro e pequenas empresas no contexto econômico brasileiro.** Disponível em:

http://www.fae.edu/publicacoes/pdf/revista\_da\_fae/fae\_v8\_n1/rev\_fae\_v8\_n1\_03\_koteski.pdf . Acesso em: 15 out. 2008.

SOUZA, Alceu; CLEMENTE Ademir. **Decisões financeiras e analise de investimentos**: fundamentos, técnicas e aplicações. 5. ed. São Paulo: Atlas, 2004.

Revisado por

 *Célia Romano Amaral Mariano* Biblioteconomista CRB/1-1528

# **DECLARAÇÃO**

Eu, CÉLIA ROMANO DO AMARAL MARIANO, RG nº 5.714.022-4, formada em Biblioteconomia pela Faculdade de Sociologia e Política da USP com diploma registrado no MEC, inscrita no CONSELHO REGIONAL DE BIBLIOTECONOMIA – CRB/1-1528, DECLARO para os devidos fins acadêmicos que fiz a revisão das citações e referências bibliográficas da monografia de conclusão de **WASHINGTON RIBEIRO DE ALMEIDA** do Curso de Administração de Empresas da Faculdade de Ciências e Educação de Rubiataba – FACER.

RUBIATABA, 22 de janeiro de 2009

Célia Romano do Amaral Mariano

Biblioteconomista – FACER

CRB/1- 1528